## **printIntegerExpression**

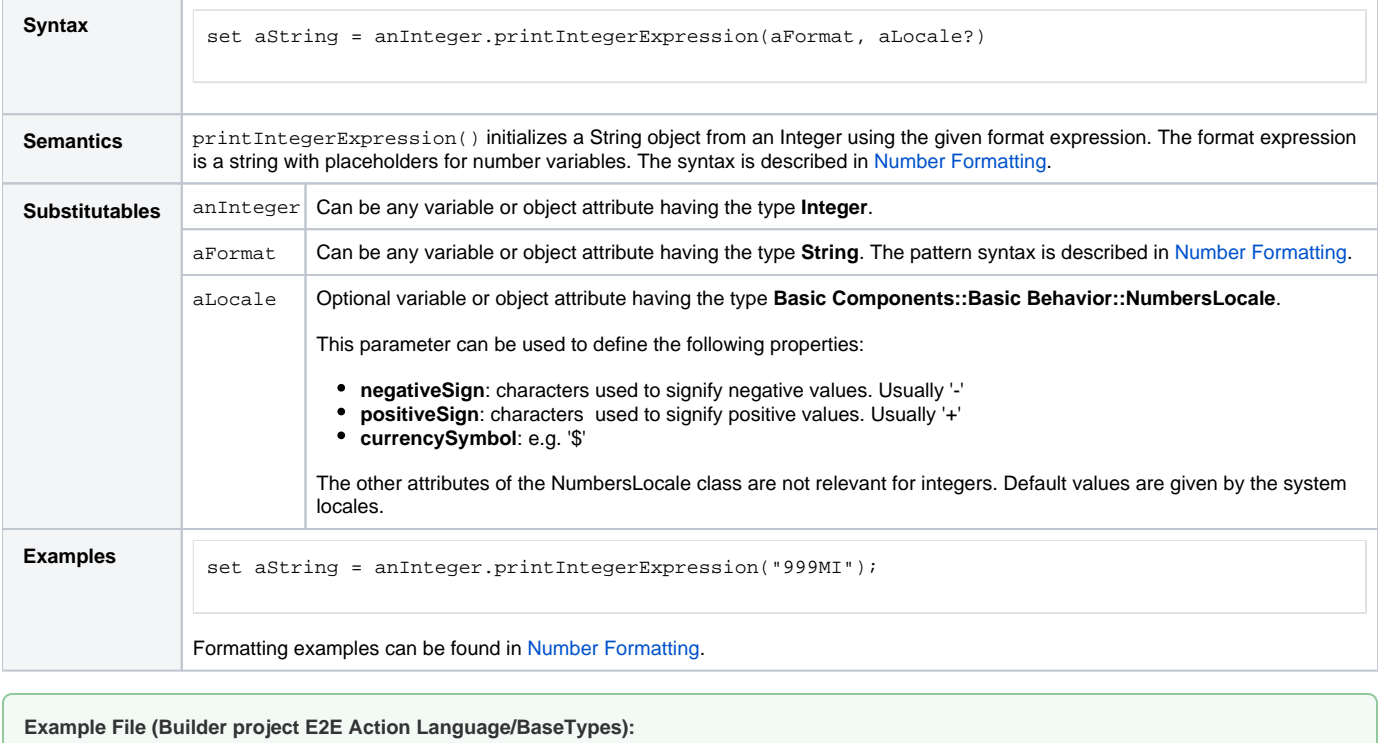

<your example path>\E2E Action Language\BaseTypes\uml\formatExpressions.xml